SPANG\_LPS-index2

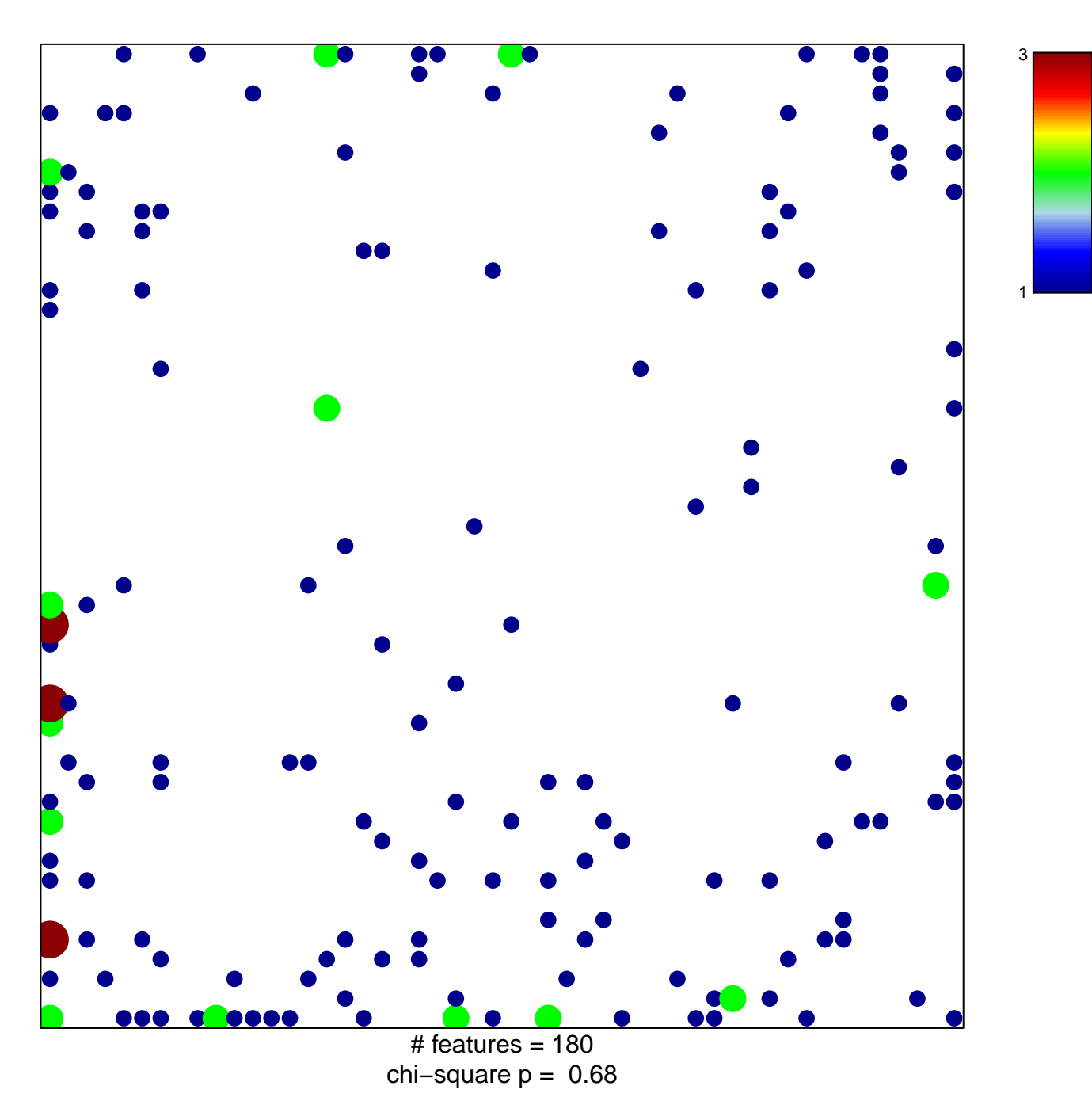

## **SPANG\_LPS−index2**

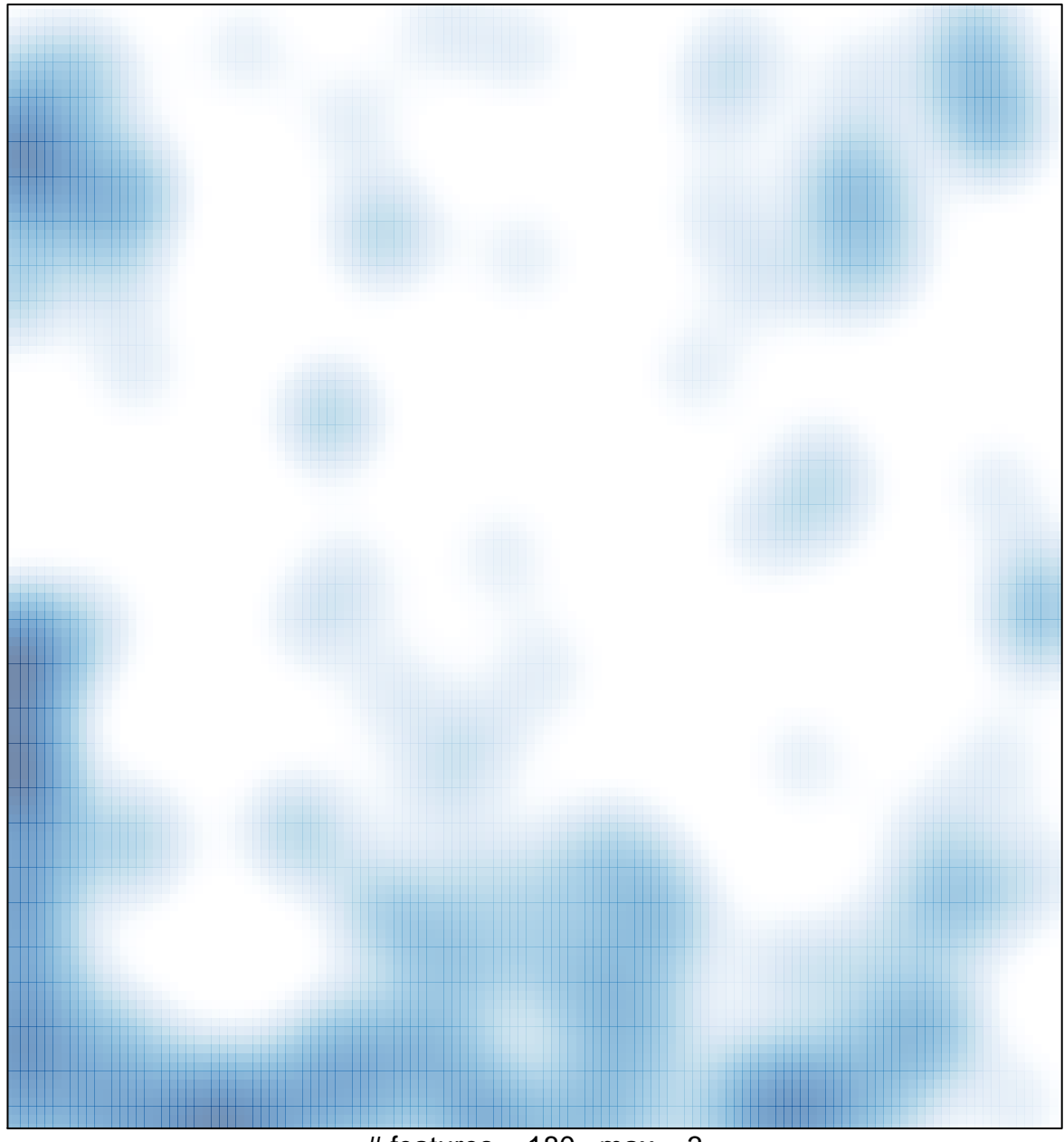

 $#$  features = 180, max = 3